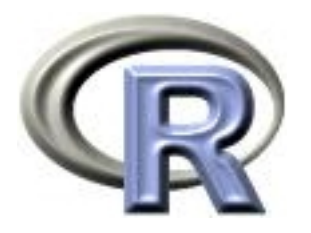

# 9. Writing Functions

#### Ken Rice Tim Thornton

University of Washington

Seattle, July 2014

## In this session

One of the most powerful features of R is the user's ability to expand existing functions and write custom functions. We will give an introduction to writing functions in R.

- Structure of a function
- Creating your own function
- Examples and applications of functions

## Introduction

Functions are an important part of R because they allow the user to customize and extend the language.

- Functions allow for reproducible code without copious/error prone retyping
- Organizing code into functions for performing specified tasks makes complex programs tractable
- Often necessary to develop your own algorithms or take existing functions and modify them to meet your needs

## Structure of a function

Functions are created using the function() directive and are stored as R objects.

Functions are defined by;

- 1. A function name with assignment to the function() directive. (Function names can be almost anything. However, the usage of names of existing functions should be avoided.)
- 2. The declaration of arguments/variables 'passed' to the function
- 3. Finally, giving the operations (the function body) that perform computations on the provided arguments

# Structure of a function

The basic structure of a function is:

```
my.func \le function(arg1, arg2, arg3, ...) {
 <commands>
 return(output.object)
}
```
- Function arguments (arg1, arg2, ...) are the objects 'passed' to the function and used by the function's code to perform calculations.
- The <commands> part describes what the function will do to arg1, arg2
- After doing these tasks, return() the output of interest. (If this is omitted, output from the last expression evaluated is returned)

Functions are called by their name followed by parentheses containing possible argument names.

A call to the function generally takes the form;

```
my.func(arg1=expr1, arg2=expr2, arg3=exp3, ...)
```
or

my.func(expr1, expr2, expr3, ...)

- Arguments can be 'matched' by name or by position (recall Session 2, and use of defaults when calling functions)
- A function can also take no arguments; entering my.func() will just execute its commands. This can be useful, if you do exactly the same thing repeatedly
- Typing just the function name without parentheses prints the definition of a function

#### Function body – more details

- The function body appears within {curly brackets}. The brackets {} are not required for functions with just one expression – but they may help you read your code
- Individual commands/operations are separated by new lines
- An object is returned by a function with the return() command, where the object to be returned appears inside the parentheses. Experts: you can return() from any place in the function, not just in the final line
- Variables that are created inside the function body exist only for the lifetime of the function. Thus, they are not accessible outside of the function in an R session

# Example: returning a single value

Here's a function for calculating the coefficient of variation (the ratio of the standard deviation to the mean) for a vector;

```
\text{coeff.of.var} \leftarrow \text{function}(x)meanval \leq mean(x,na.\text{rm=TRUE}) # recall this means "ignore NAs"
   sdval \leq sd(x,na.\text{rm=TRUE})return(sdval/meanval)
   }
```
Translated, this function says "if you give me an object, that I will call x, I will store its mean() as meanval, then its sd() as sdval, and then return their ratio sdval/meanval."

Doing this to the airquality's 1973 New York ozone data;

> data(airquality) # make the data available in this R session > coef.of.var(airquality\$Ozone) [1] 0.7830151

# Example: returning multiple values

A function can return multiple objects/values by using  $list()$  – which collects objects of (potentially) different types.

The function below calculates estimates of the mean and standard deviation of a population, based on a vector  $(x)$  of observations;

```
gaussian.mle \leq function(x){
      n \leftarrow length(x)mean.est \leq mean(x,na.\text{rm=TRUE})var.est \leq var(x,na.\text{rm=TRUE}) * (n-1)/nest <- list(mean=mean.est, sd=sqrt(var.est))
      return(est)
}
```
• These are maximum likelihood estimates (MLEs) under a Gaussian (a.k.a. Normal) distribution

• They're sensible even without the assumption

# Example: returning multiple values

Applying our gaussian.mle() function to the daily ozone concentrations in New York data;

```
> results <- gaussian.mle(airquality$Ozone)
```

```
> attributes(results) #list the attributes of the object returned
$names
```

```
[1] "mean" "sd"
```

```
> results$mean
```

```
[1] 42.12931
```
> results\$sd

```
[1] 32.8799
```
- Elements of lists can also be obtained using *double* square brackets, e.g. results[[1]] or results[[2]].
- Can also use str() to see what's in a list

# Declaring functions within functions

Usually, functions that take arguments, execute R commands, and return output will be enough. But functions can be declared and used inside a function;

```
square.plus.cube \leq function(y) {
   square \leq function(x) { return(x*x) }
   cube \left\{ \text{function}(x) \in \text{return}(x^3) \right\}return(square(y) + cube(y))}
```
Translated; "if you given me a number, that I will call y, I will define a function I call square that takes a number that it calls x and returns x-squared, then similarly one I call cube that cubes, then I will return the sum of applying square to y and cube to y".

```
> square.plus.cube(4)
[1] 80
```
# Example: function returning a function

And functions can also return other functions, as output;

```
make.power \leq function(n){
   pow \leftarrow function(x){x^n}
   pow
   }
```
Translated; "if you given me a number, that I will call n, I will define a function that takes a number that it calls x and raises x to the nth power, and I will return this function".

```
cube \leq make.power(3)
square \leq make.power(2)
> cube(3)
[1] 27
> square(3)
\lceil 1 \rceil 9
```
#### Example: functions as arguments

Functions can take other functions as arguments. This is helpful with finding roots of a function; values of x such that  $f(x) = 0$ .

With the Newton-Raphson method, a root can be found by the following iteration procedure until convergence:

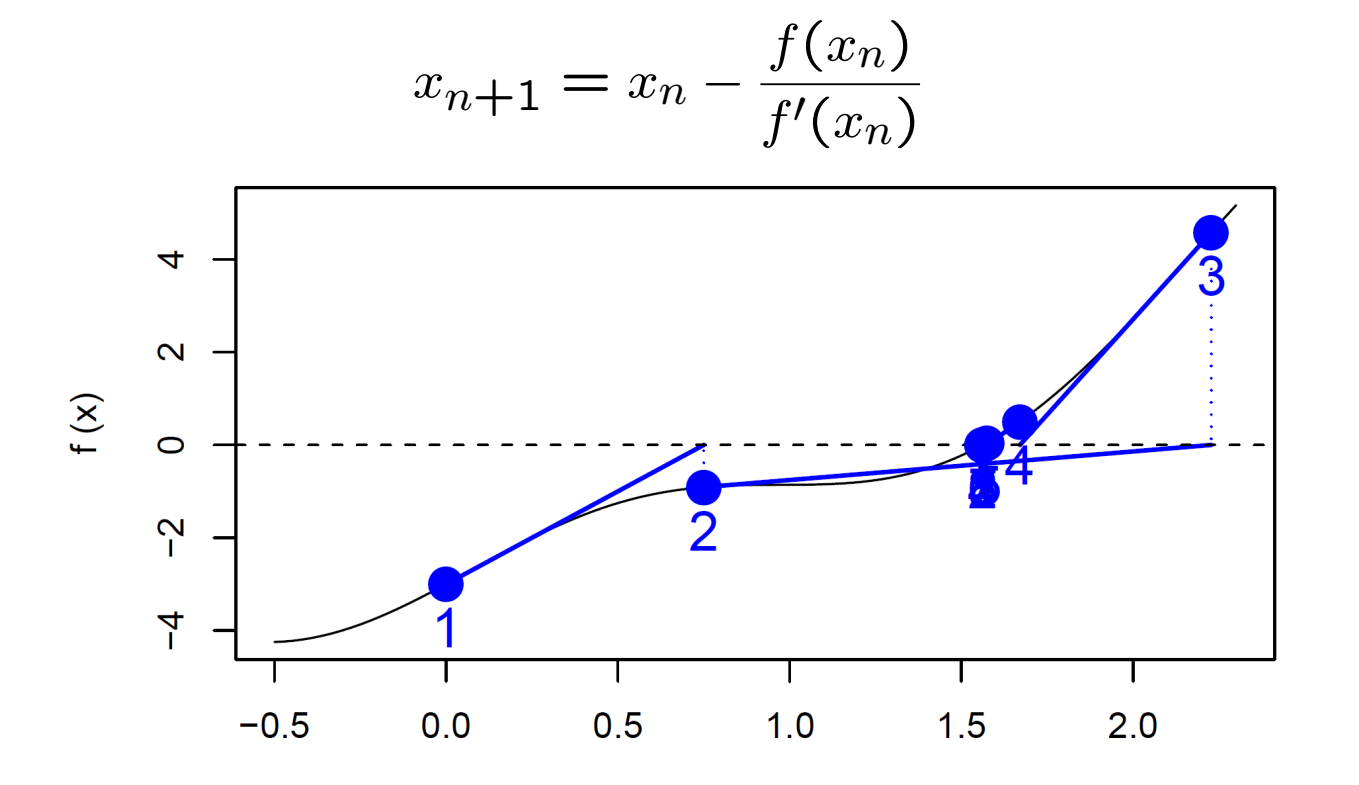

## Example: functions as arguments

A function to implement the Newton-Raphson method, given input of arguments, a place to start, and convergence tolerance:

```
newton.raphson <- function(f,fprime,x0,thresh){
   myabsdiff \leq Inf
   x \circ 1d \leftarrow x0while(myabsdiff>thresh){ # have we converged yet? If no, move;
      xnew <- xold-f(xold)/(fprime(xold))
      myabsdiff <- abs(xnew-xold)
      xold <- xnew
   }
return(xnew)
}
```
- Inf is (positive) infinity  $-$  here, it ensures we go round the loop at least once
- Recall we saw while() loops in Session 6
- We could also use repeat () here

#### Example: functions as arguments

We'll find the roots of  $f(x) = x^2+3x-5$ , using Newton-Raphson. We need the derivative of  $f(x)$ :  $f'(x) = 2x + 3$ 

```
myf \leftarrow function(x){ x^2+3*x-5 }
myfprime \leftarrow function(x){ 2*x+3 }
```
We use the newton.raphson() function with initial value of 10 and a convergence threshold of 0.0001 to obtain a root:

> newton.raphson(f=myf,fprime=myfprime,x0=10,thresh=0.0001) [1] 1.192582

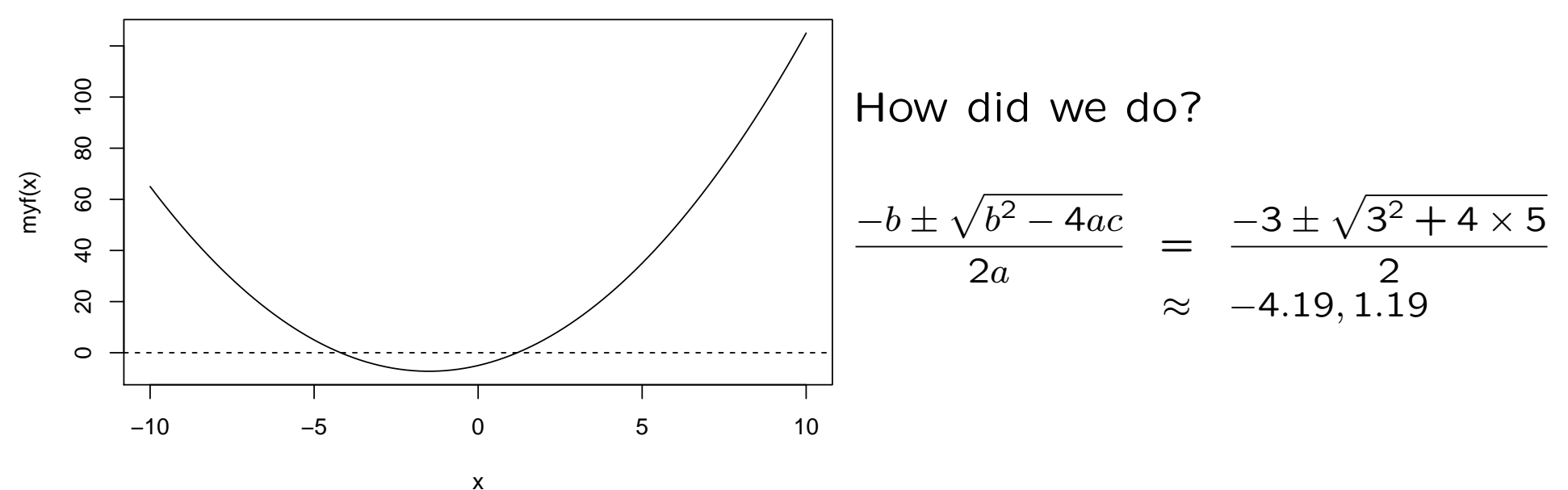

9.14

# Tips for writing functions

- Avoid rewriting the same code... use functions!
- Modularize as much as possible: write function that call other functions. (Start with the low-level ones)
- Provide documentation, including detailed comments describing the procedures being conducted by the functions, especially for large, complex programs
- Test your functions: use data/arguments for which you know the results to verify that your functions are working properly
- Use *meaningful* variable and function names

# Summary

- User-defined functions are easy to create in R, with my.fun <function(argument list)
- Arguments of a function are allowed to be practically any R object including lists, numeric vectors, data frames, and functions
- In functions calls, arguments are matched by name or by position
- An object can be returned by a function with return(). If return() is not invoked, the last evaluated expression in the body of a function will be returned.
- list() can be used for returning multiple values